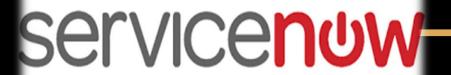

PARSEC Telesystems

www.parsec-tech.com

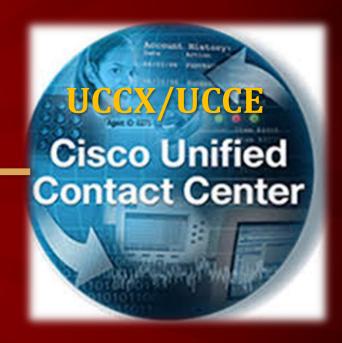

## Cisco/UCCX/UCCE Integration With ServiceNow

- **►** Unified Contact Center Express
- **►** Unified Contact Center Enterprise
- **▶** Packaged Contact Center Enterprise
- **▶ Agent Login & Other State Control**
- **▶** Display of Current Agent State in Real Time
- ➤ All Call Variables value collected by CVP/IP-IVR
- ServiceNow CRM Screen-pop based on customer request (i.e. based on Account No., Policy No. or Mobile No.)
- ➤ After Call record (Task, Account, Contact, Leads etc.) can be created as per customer requirement in Salesforce
- Call Controls features like Click-To-Call, Answer, Hang-up, Hold/Resume, Transfer, Conference etc.

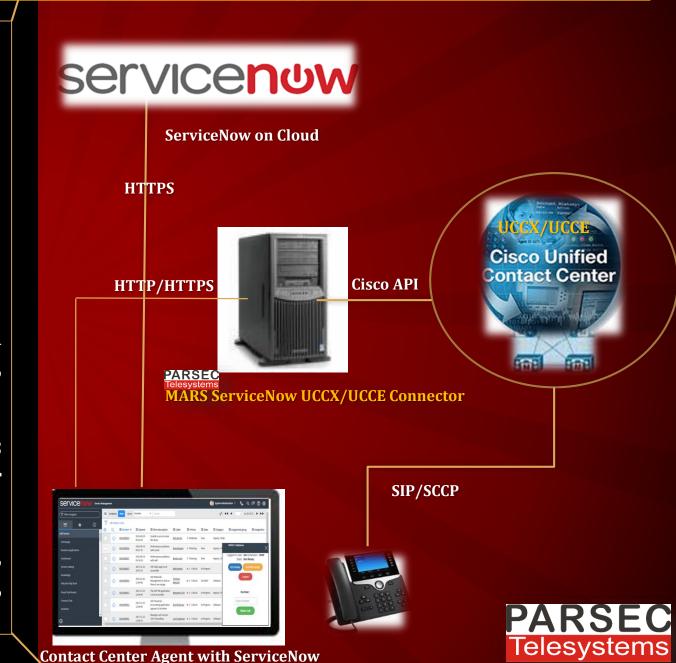

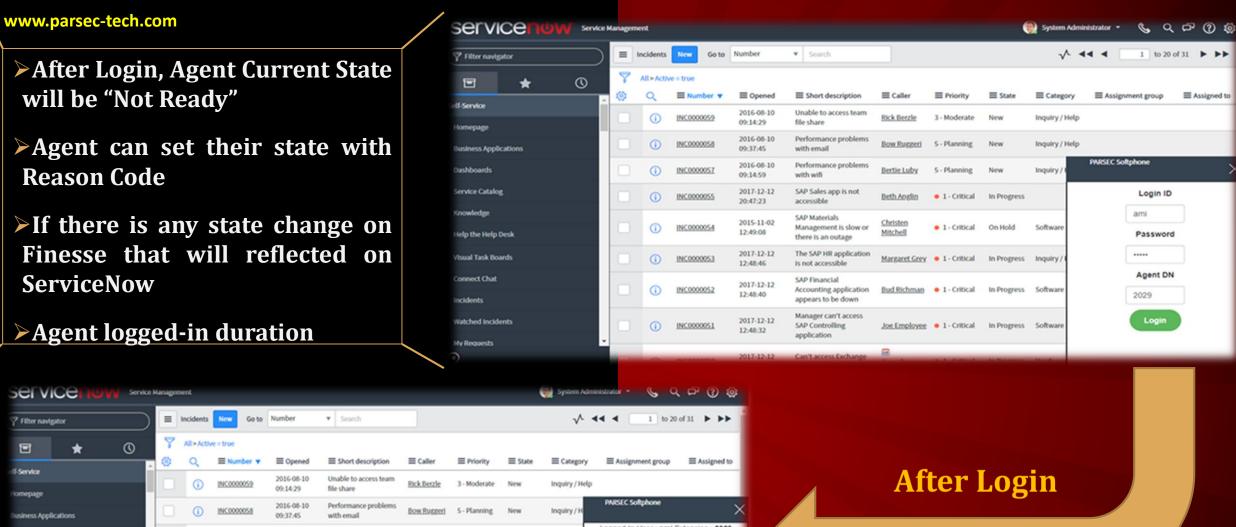

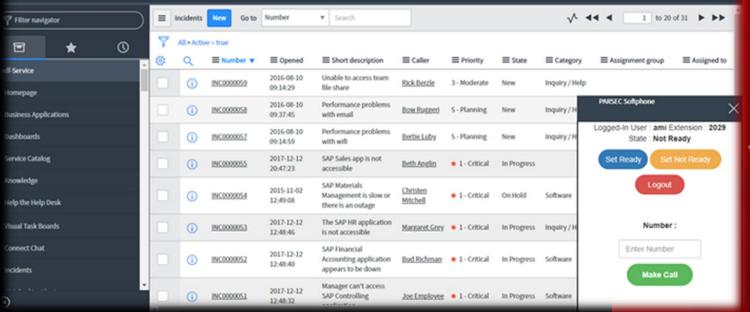

## >Screen-pop On Inbound Call

- **▶**On Inbound Call, requested incident will be opened automatically
- ➤ Agent can answer call from ServiceNow screen
- **≻**Hold/Resume & disconnect call
- > Call duration
- ► All CVP/IP-IVR collected data in ServiceNow
- Transfer, Conference and other customer requested features
- After call, activity/task will be created in ServiceNow. Additional data can be stored as per customer requirements

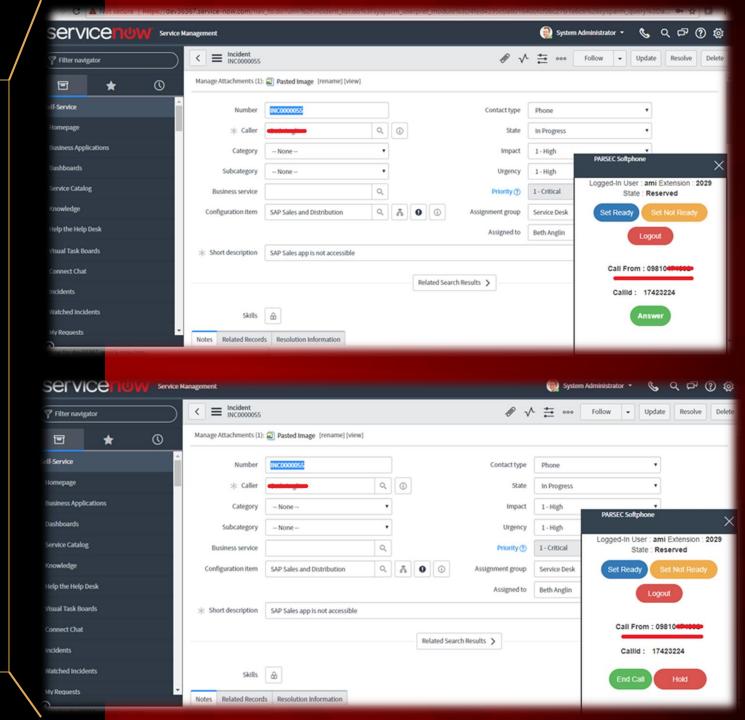

## **≻Outbound call – Clickk2Dial**

- ➤ In case of multiple number, pop-up will show customer's all numbers
- **▶**On clicking any number outbound call will be initiated
- Agent can hold/resume, transfer, conference outbound call from ServiceNow screen
- ➤ In case of single number, call will be initiated in one click
- ➤ After call, activity/task will be created in ServiceNow.

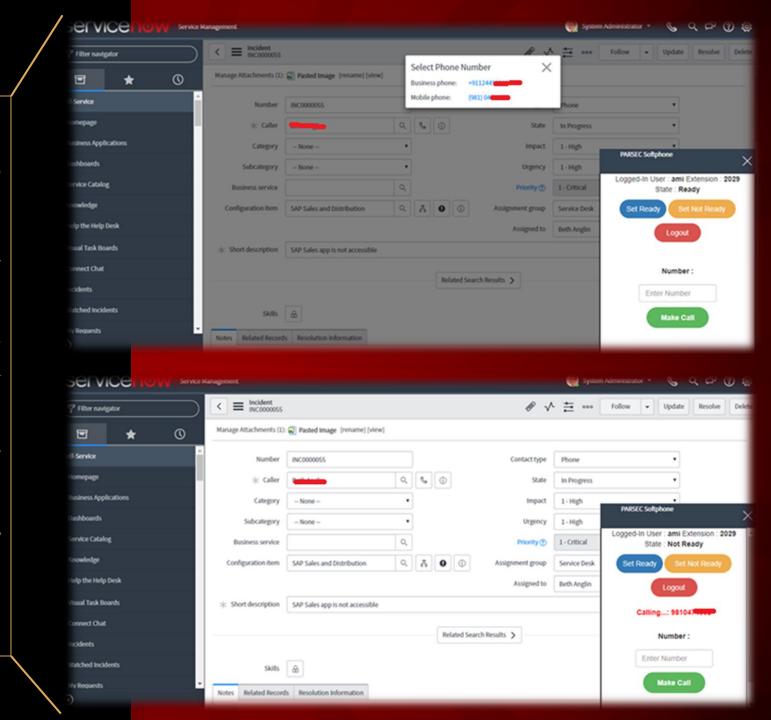